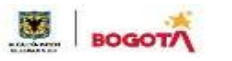

SECRETARIA DE EDUCACION DISTRITAL **COLEGIO INSTITUTO TÉCNICO INDUSTRIAL PILOTO I. E. D. 82 AÑos de "Formación Humana <sup>y</sup> Técnica Industrial Sostenible"**

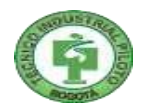

# **PLAN DE MEJORAMIENTO Y PROFUNDIZACIÓN GENERAL AÑO 2024**

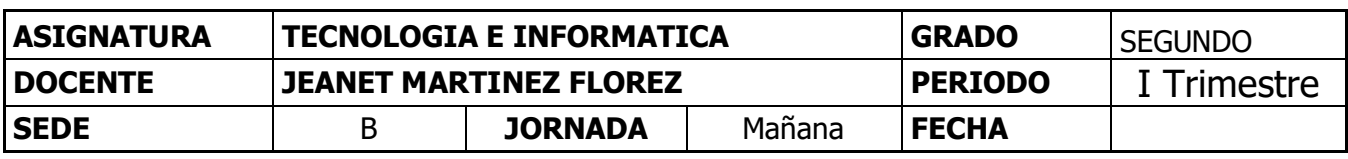

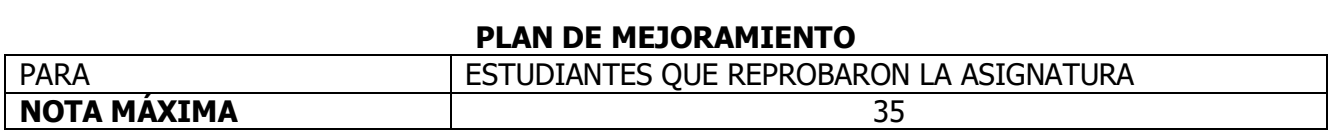

#### **A. Descripción del trabajo de mejoramiento**

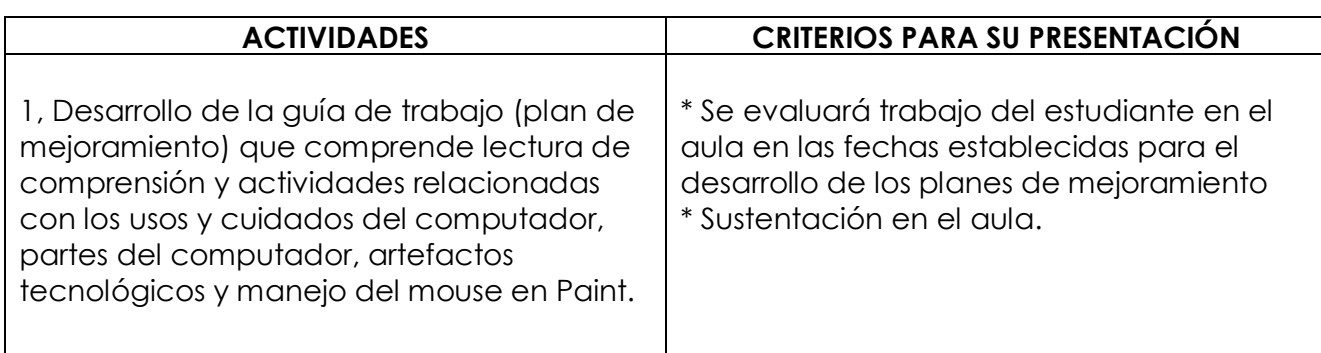

### B **Criterios para su evaluación**

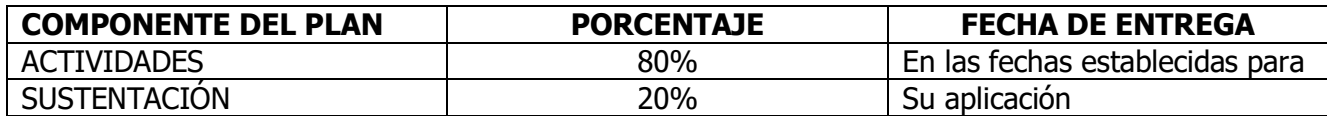

#### **PLAN DE PROFUNDIZACIÓN**

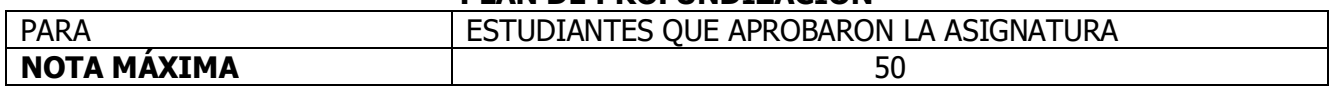

#### **A. Descripción del trabajo de profundización**

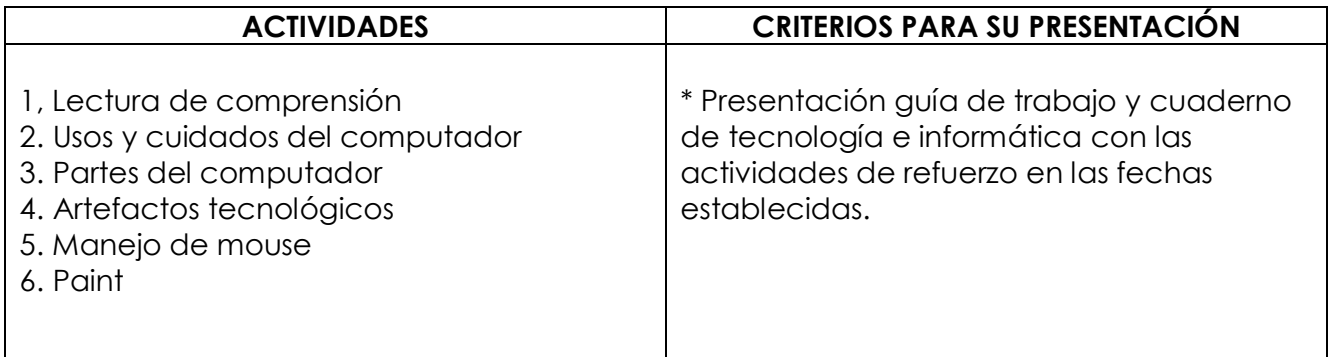

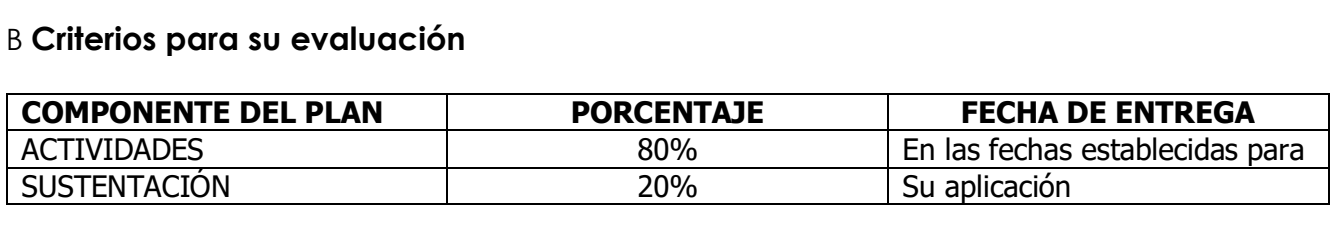

### **Realiza la siguiente lectura y responde las preguntas relacionadas con el texto.**

#### **"Carlitos se va a vivir al mundo virtual"**

[Carlitos](https://youtu.be/70yTx88lPvg) es un niño al que le encanta jugar al [fútbol](https://compartirenfamilia.com/emociones/5-consejos-para-educar-mientras-disfrutas-del-futbol-en-familia.html) con sus amigos. Siempre estaba viviendo grandes aventuras de un lado a otro y, cuando no sacaba la bicicleta para hacer una nueva excursión, era porque ese día había elegido los patines en línea.

Sin embargo, cuando tenía 10 años descubrió la tecnología. Al principio solo usaba Internet para ver vídeos de sus ídolos de fútbol y saltos con bicicleta, pero con el tiempo, cada vez lo usaba más.

Al cabo de un año sus padres le regalaron un [móvil](https://compartirenfamilia.com/tecnologia/familypodcast-moviles-en-clase-a-favor-o-en-contra.html) y en el colegio siempre le regañaban por no prestar atención a la profesora y las tardes las pasaba encerrado en casa jugando al [Fortnite.](https://compartirenfamilia.com/tecnologia/que-aporta-fortnite-a-los-adolescentes.html)

Poco a poco fue perdiendo [amigos.](https://compartirenfamilia.com/emociones/la-importancia-de-la-amistad-en-la-adolescencia.html) Incluso, su aspecto, que siempre había sido atlético, cambió.

Sus padres le pedían que saliera a la calle a jugar y que hacer [deporte](https://compartirenfamilia.com/vida-sana/como-conseguir-que-un-nino-inactivo-realice-deporte.html) y ver a sus amigos era muy importante. Pero no hacía caso.

Sin embargo, un apagón en toda la ciudad fue la vuelta a la realidad de Carlitos. Al principio se enfadó mucho, pero según pasaban las horas recordó la euforia de marcar un gol o las risas que compartía con sus amigos.

Fue entonces cuando escuchó una voz que venía de la cocina. No la reconocía muy bien, pero pensó que sería de su madre. Y al pensar en ella, entendió que había pasado tantas horas frente al ordenador que ya no reconocía ni la voz de su madre. Eso sí que le puso muy [triste.](https://compartirenfamilia.com/emociones/como-diferenciar-si-un-adolescente-esta-deprimido-o-triste.html)

Desde entonces solo dedicó un rato corto al día a jugar con [videojuegos,](https://compartirenfamilia.com/tecnologia/educar-en-tecnologia-desde-la-familia.html) porque ahora para Carlitos era más importante ir al parque de la mano de su mamá.

 $\sim$  . The contract of the contract of the contract of the contract of the contract of the contract of the contract of  $\sim$  . The contract of the contract of the contract of the contract of the contract of the contract of the contract of  $\sim$  . The contract of the contract of the contract of the contract of the contract of the contract of the contract of

 $\sim$  . The contract of the contract of the contract of the contract of the contract of the contract of the contract of  $\sim$  . The contract of the contract of the contract of the contract of the contract of the contract of the contract of  $\sim$  . The contract of the contract of the contract of the contract of the contract of the contract of the contract of

 $\sim$  . The contract of the contract of the contract of the contract of the contract of the contract of the contract of  $\sim$  . The contract of the contract of the contract of the contract of the contract of the contract of the contract of  $\sim$  . The contract of the contract of the contract of the contract of the contract of the contract of the contract of

https://compartirenfamilia.com/tecnologia/3-cuentos-educativos-relacionados-con-la-tecnologia.html

#### **ACTIVIDAD 1: Teniendo en cuenta el texto responde las siguientes preguntas**

- 1. ¿Consideras que la actitud de Carlitos era la correcta? ¿Porque?
- 2. Que enseñanza te deja el texto.

٦

3. Qué consejo le darías a los niños que pasan demasiado tiempo en los videojuegos.

El **computador** es una máquina capaz de recibir instrucciones a través de alguna de sus partes (teclado, mouse, cámara, micrófono) las entiende, las procesa y finalmente produce algún tipo de información útil.

Pero ¿para qué puedes utilizar el computador? Pues bien, el computador sirve para dibujar, escribir, jugar, estudiar, trabajar, buscar información, guardar información, comunicarnos con otras personas.

# **ACTIVIDAD 2:** USOS DEL COMPUTADOR

*Teniendo en cuenta la utilidad que nos puede prestar el computador, en cada cuadro dibuja uno de los usos o utilidad que nos proporciona. Escribe que quiere decir cada dibujo. Colorea los dibujos*.

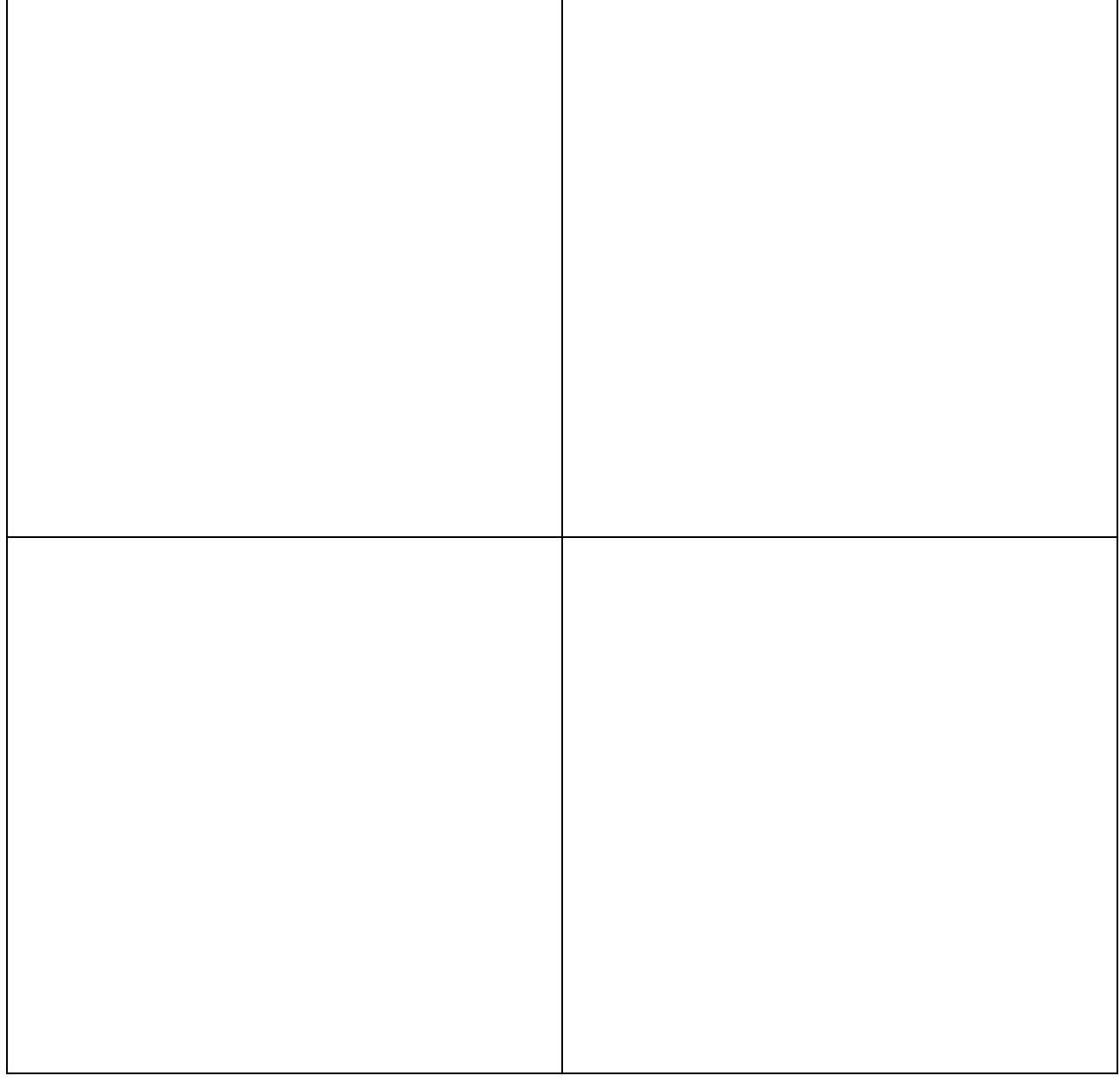

Así como el computador nos presta muchos servicios, también debemos de cuidarlo y darle un trato adecuado para que no se dañe.

Algunos consejos para cuidarlo:

- $\checkmark$  Evitar la movilización del equipo mientras este esté encendido.
- $\checkmark$  No exponerlo a los rayos del Sol o a fuentes de calor
- $\checkmark$  Protegerlo de la lluvia, goteras o humedad.
- $\checkmark$  Tener cuidado con los rayos. No utilizarlo durante tormentas eléctricas.
- $\checkmark$  No insertar objetos pequeños en las ranuras ni en ninguna de sus partes
- $\checkmark$  Tratarlo con delicadeza y cuidado.
- $\checkmark$  No se debe comer ni beber líquidos cuando se está trabajando en el computador.
- $\checkmark$  Mantén tu computador alejado del polvo con productos especiales para esto
- No poner ningún objeto en el computador en la CPU, o que cubra la pantalla mientras esté encendido.

 $\mathcal{L}$ 

 No dejar el equipo expuesto a fuentes de calor o a líquidos, de la misma manera no se puede entrar líquidos a la sala de informática.

# **ACTIVIDAD 3 :** CUIDADOS DEL COMPUTADOR

*Dibuja y colorea 4 cuidados que se deban tener con el computador para que no se dañe. Escribe que quiere decir cada dibujo.*

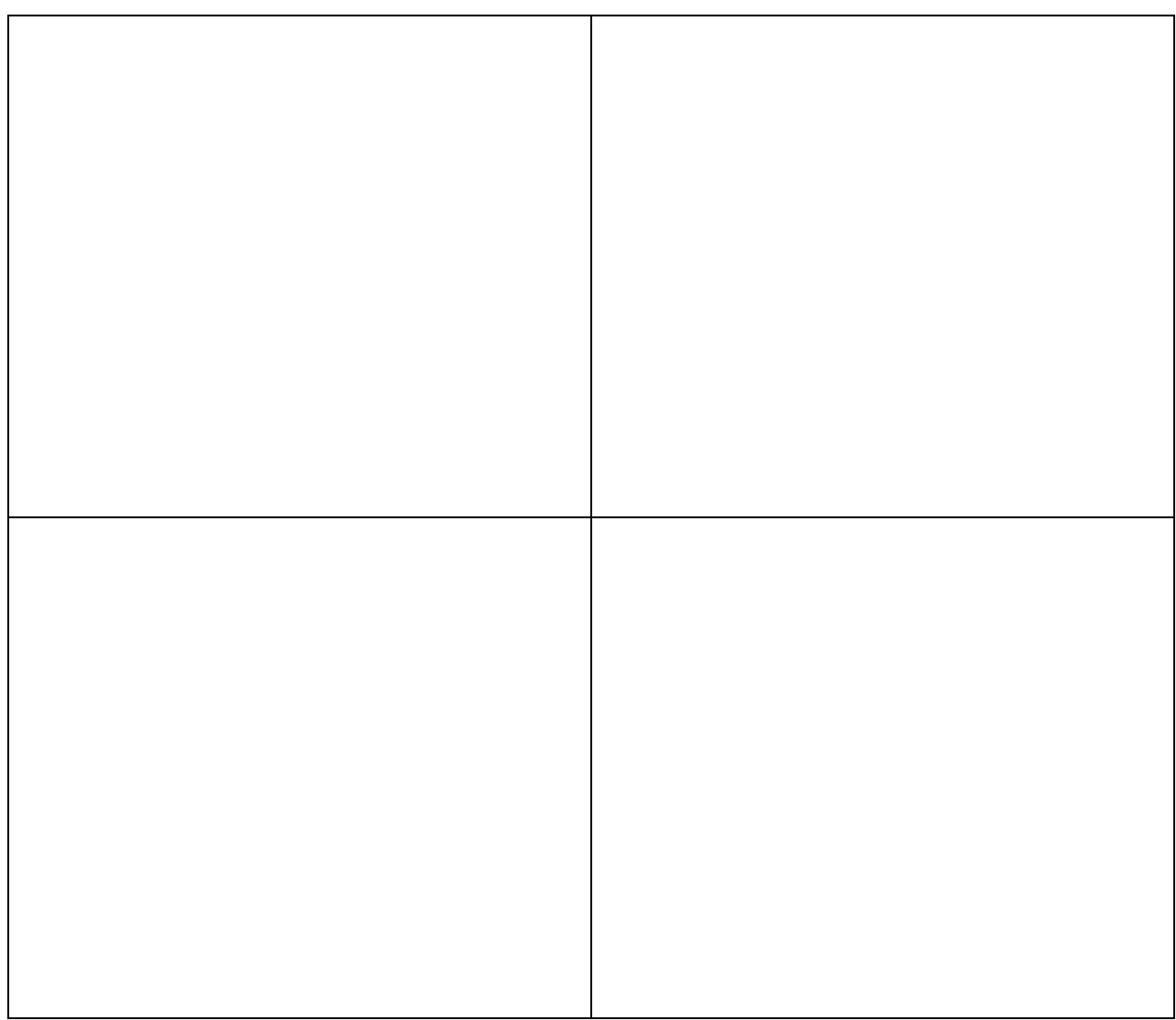

# ARTEFACTOS TECNOLOGICOS

Los artefactos son dispositivos, aparatos u objetos creados por el hombre que ayudan al desarrollo de nuestras actividades diarias y a la creación de nuevas clases de inventos en la tecnología. Estos pueden ser simples (manuales ejemplos: Lápiz, silla) o complejos (eléctricos ejemplos: Licuadora, Nevera)

# **ACTIVIDAD 4:** ARTEFACTOS TECNOLOGICOS

٦

*Dibuja 4 artefactos simples (manuales) y 4 artefactos complejos (eléctricos) en el cuadro que corresponda, coloréalos y escribe el nombre de cada uno.* 

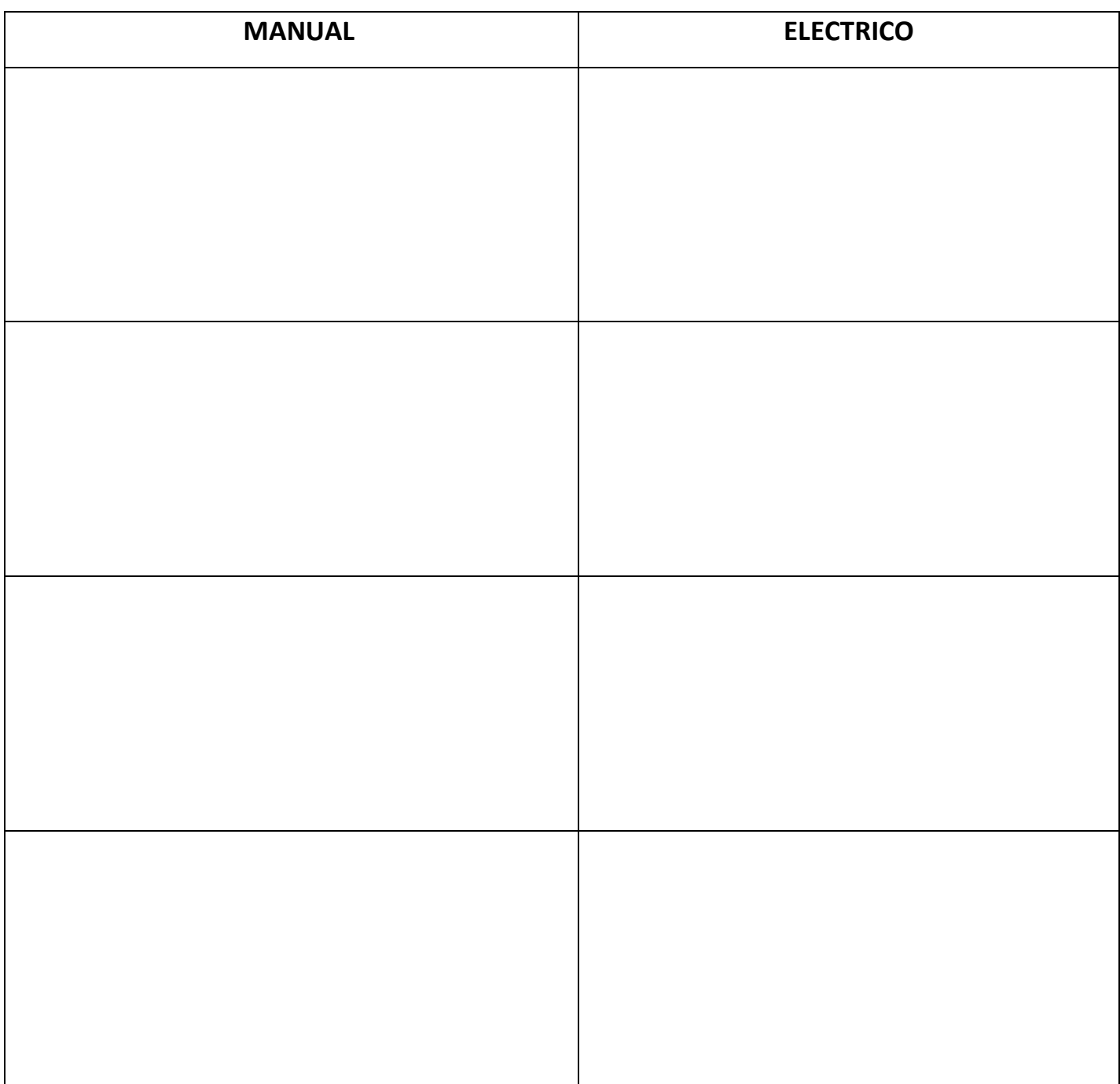

# **ACTIVIDAD 5:** Partes básicas del computador

**Colorea cada parte del computador y en el cuadro escribe el nombre que corresponda.**

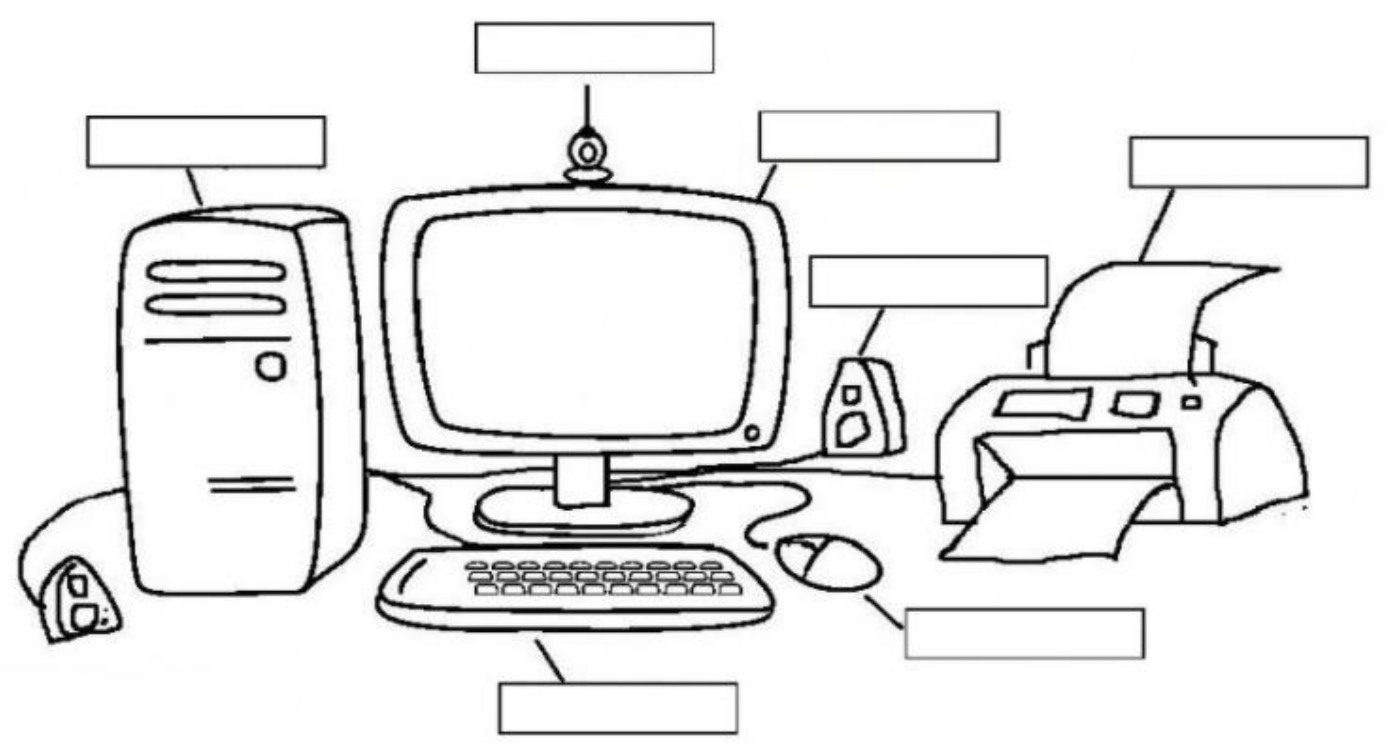

### **ACTIVIDAD 6:** PAINT – Partes básicas del computador

Esta práctica se debe realizar en el computador dentro del aula de clase en el programa Paint.

*Dibuja las partes básicas del computador en Paint, emplea las diferentes herramientas y colores del programa y escribe el nombre de cada uno.*

# **ACTIVIDAD 7:** PAINT – Objetos Tecnológicos

Esta práctica se debe realizar en el computador dentro del aula de clase en el programa Paint.

*Dibuja 2 objetos tecnológicos simples y 2 complejos en Paint, emplea las diferentes herramientas y colores del programa y escribe el nombre de cada uno.*